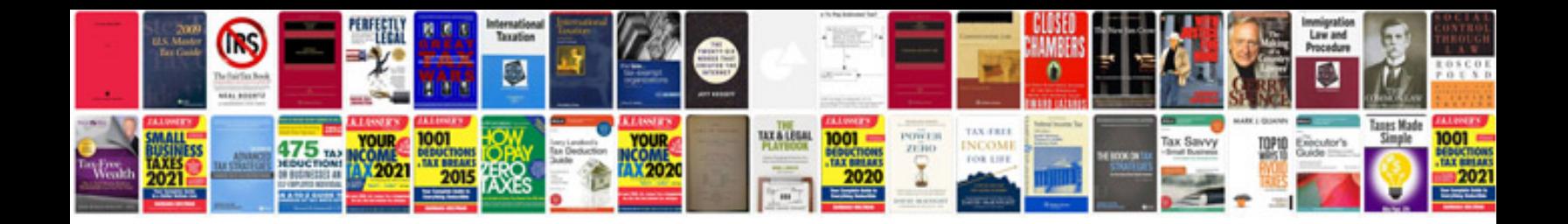

**Bmw z3 service manual**

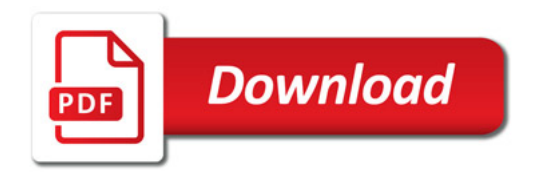

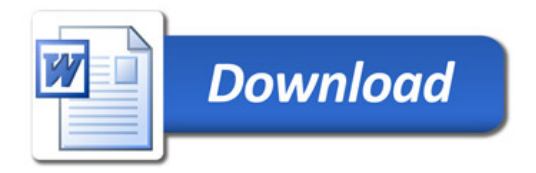